# ICT

### Syllabus for Primary Schools

Curriculum Department, Floriana

# YEAR 1

## LEARNING OUTCOMES

for

### YEAR 1

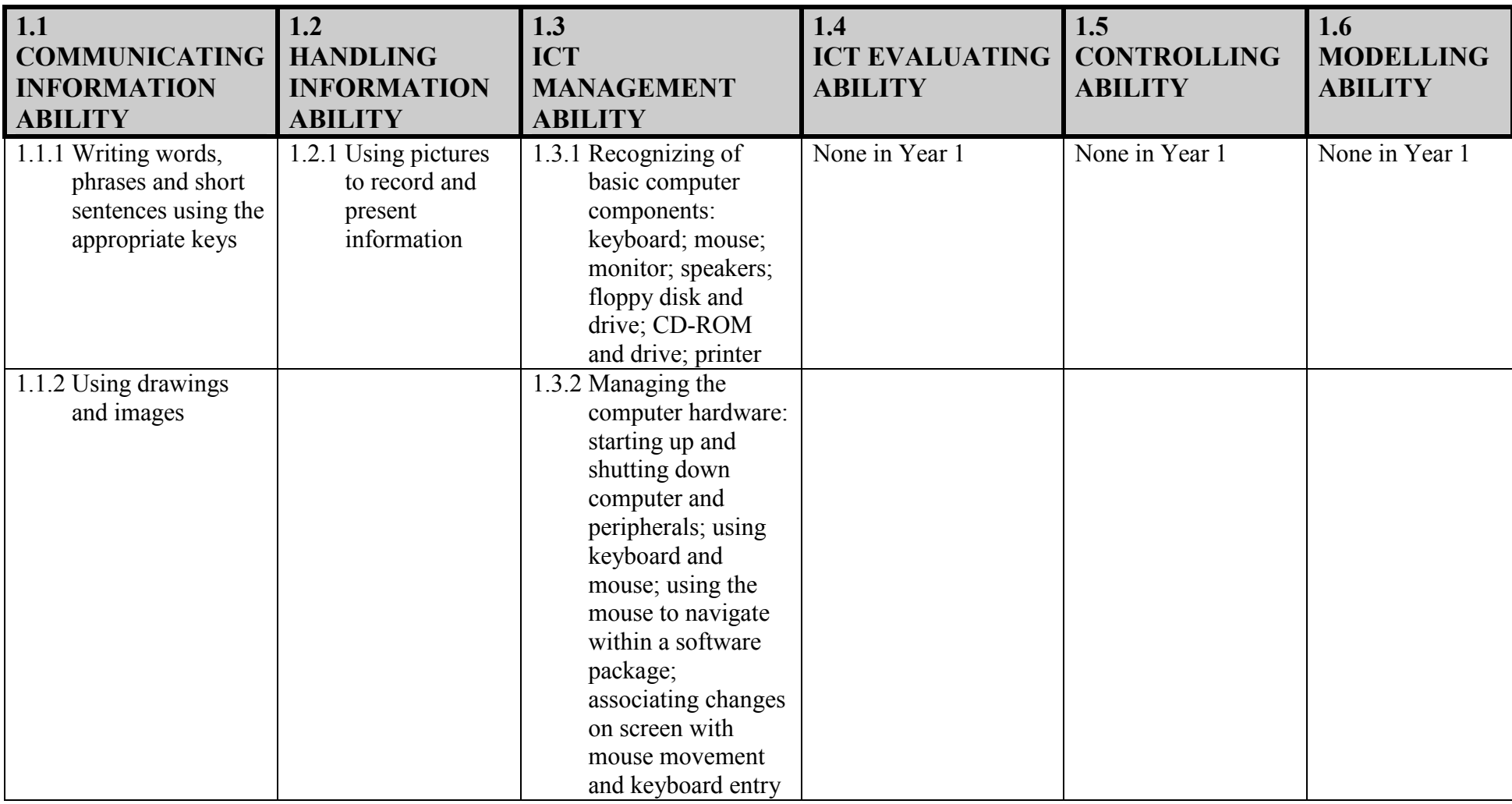

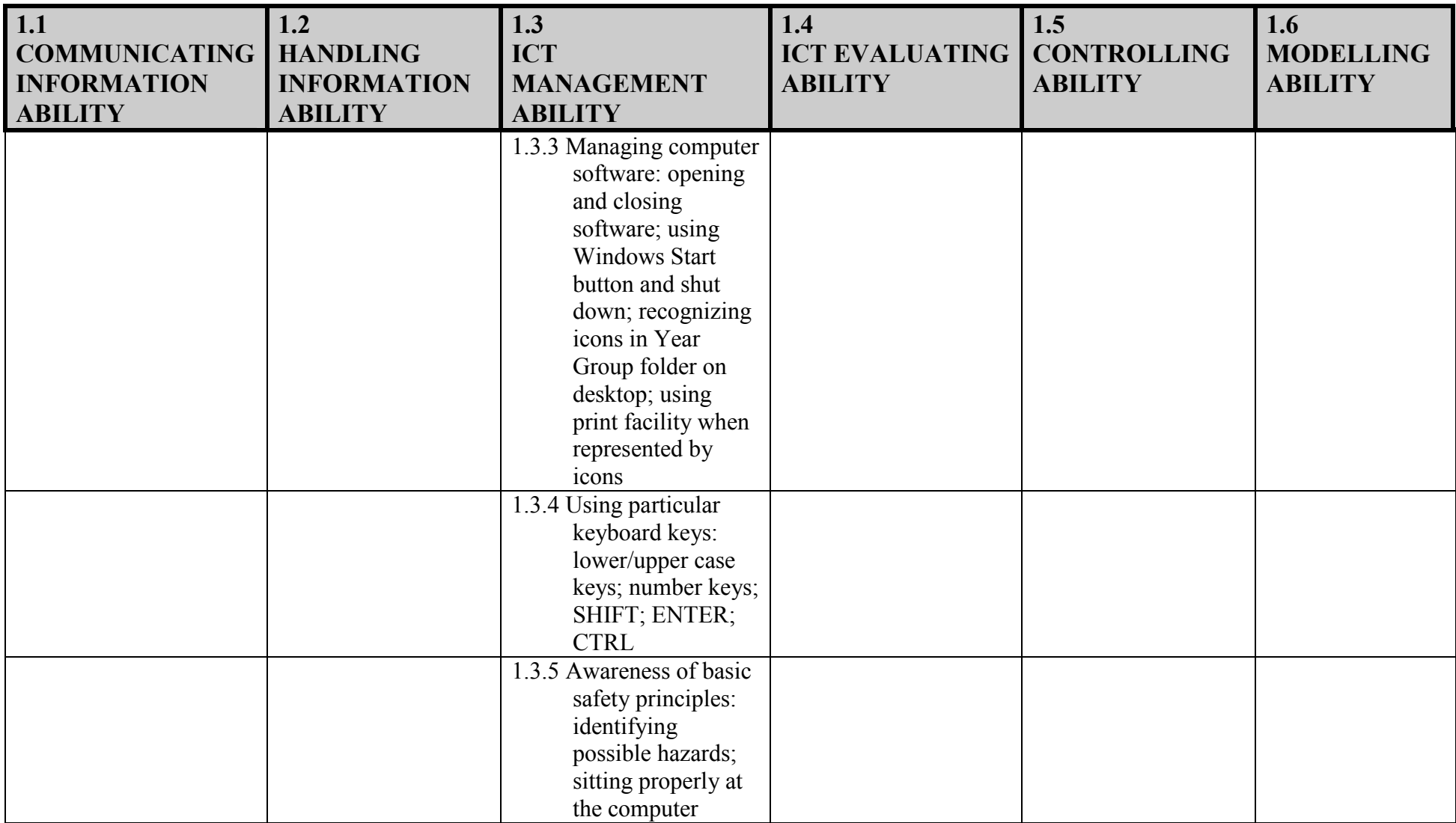

# PROGRAMME

for

## YEAR 1

#### 1.1 <sup>C</sup>OMMUNICATING INFORMATION ABILITY

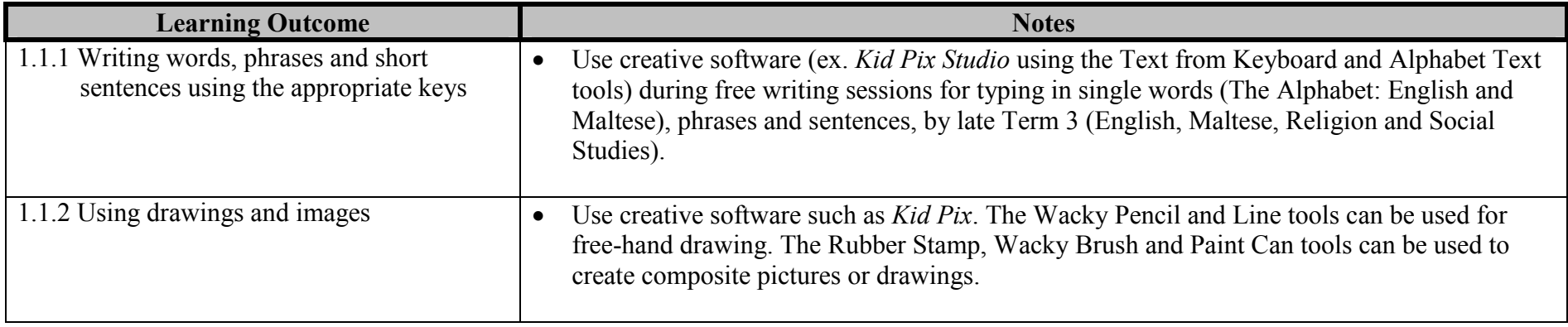

#### 1.2 <sup>H</sup>ANDLING INFORMATION ABILITY

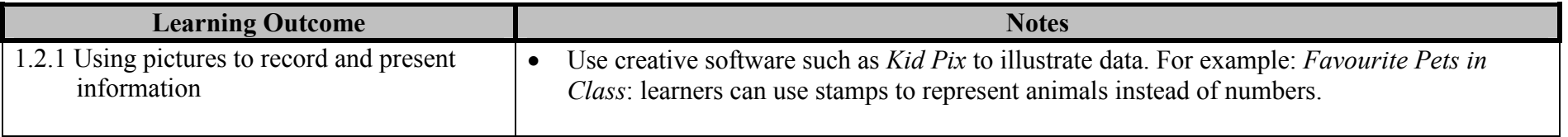

### 1.3 ICT MANAGEMENT ABILITY

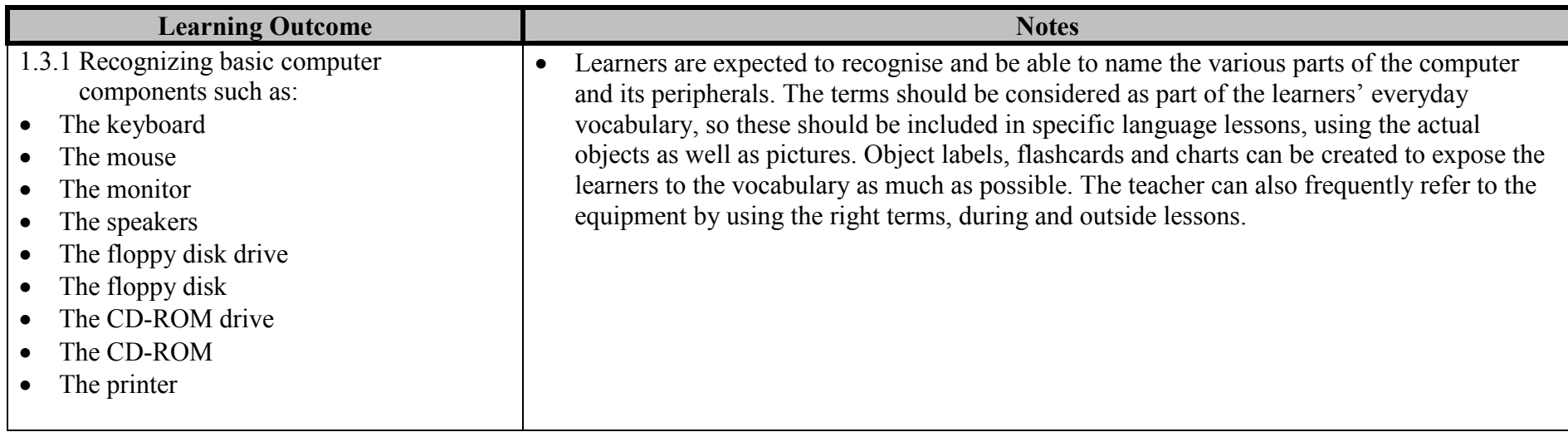

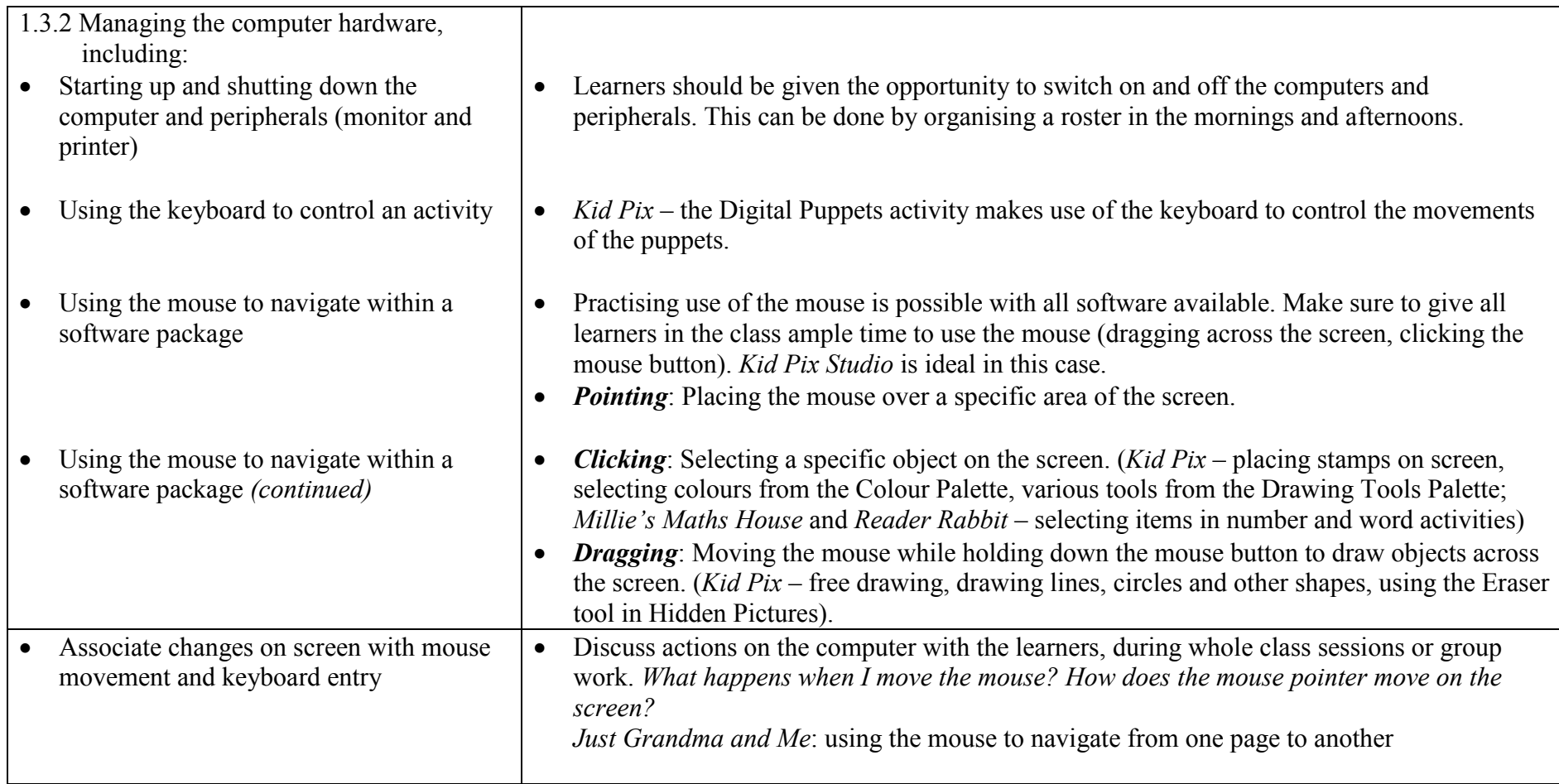

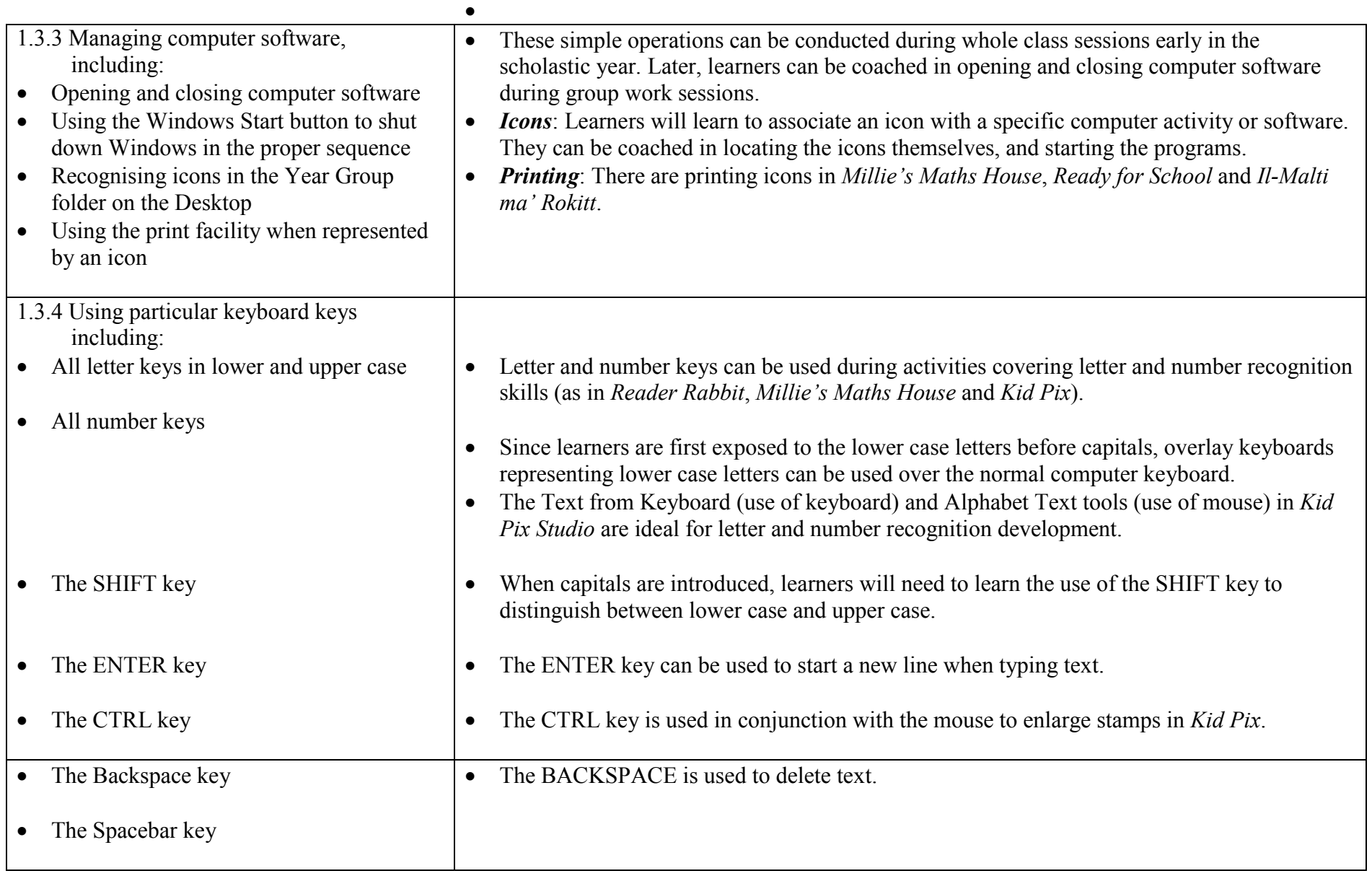

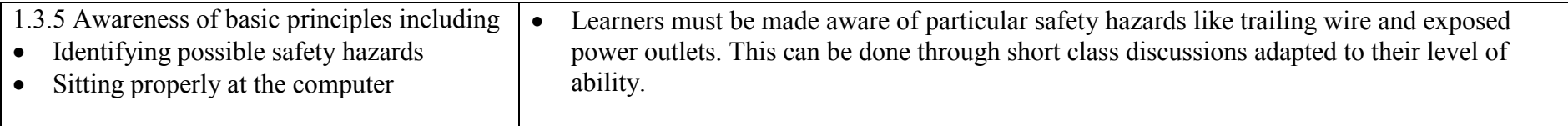

#### 1.4 ICT EVALUATING ABILITY

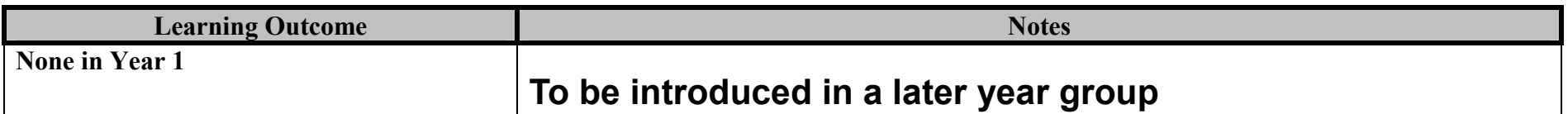

#### 1.5 <sup>C</sup>ONTROLLING ABILITY

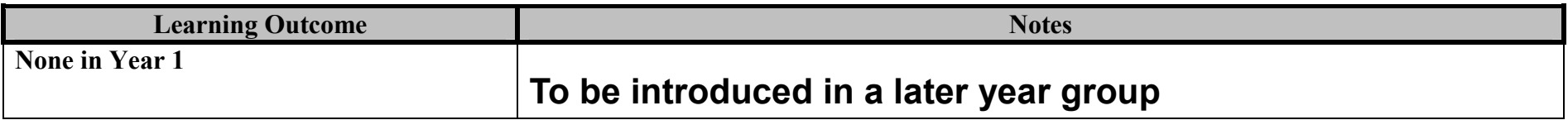

#### 1.6 <sup>M</sup>ODELLING ABILITY

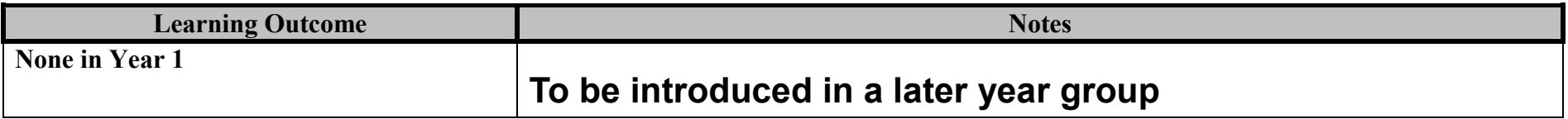